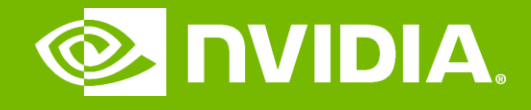

#### GPU Teaching Kit

Accelerated Computing

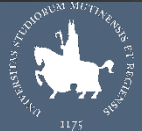

**UNIMORE** 

# Memory and Data Locality

CUDA Memories Tiled Parallel Algorithms Tiled Matrix Multiplication – kernel implementation Handling Arbitrary Matrix Sizes in Tiled Algorithms

## **Objective**

- To learn to effectively use the CUDA memory types in a parallel program
	- Importance of memory access efficiency
	- Registers, shared memory, global memory
	- Scope and lifetime

## Review: Image Blur Kernel.

```
// Get the average of the surrounding 2xBLUR_SIZE x 2xBLUR_SIZE box
for(int blurRow = -BLUR_SIZE; blurRow < BLUR_SIZE+1; ++blurRow) {
  for(int blurred = -BLUR_SIZE; blurred < BLUR_SIZE + 1; ++blurCol {
```

```
int curRow = Row + blurRow;
    int curCol = Col + blurCol;
    // Verify we have a valid image pixel
    if(curRow > -1 && curRow < h && curCol > -1 && curCol < w) {
      pixVal += in[curRow * w + curCol];
      pixels++; // Keep track of number of pixels in the accumulated total
    }
  }
}
```

```
// Write our new pixel value out
```
out[Row  $* w + Col$ ] = (unsigned char)(pixVal / pixels);

## How about performance on a GPU

- All threads access global memory for their input matrix elements
	- One memory accesses (4 bytes) per floating-point addition
	- 4B/s of memory bandwidth/FLOPS
- Assume a GPU with
	- Peak floating-point rate 1,500 GFLOPS with 200 GB/s DRAM bandwidth
	- $-4*1,500 = 6,000$  GB/s required to achieve peak FLOPS rating
	- The 200 GB/s memory bandwidth limits the execution at 50 GFLOPS
- This limits the execution rate to 3.3% (50/1500) of the peak floating-point execution rate of the device!
- Need to drastically cut down memory accesses to get close to the1,500 GFLOPS

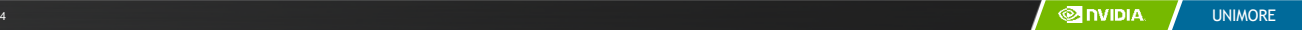

### Example – Matrix Multiplication

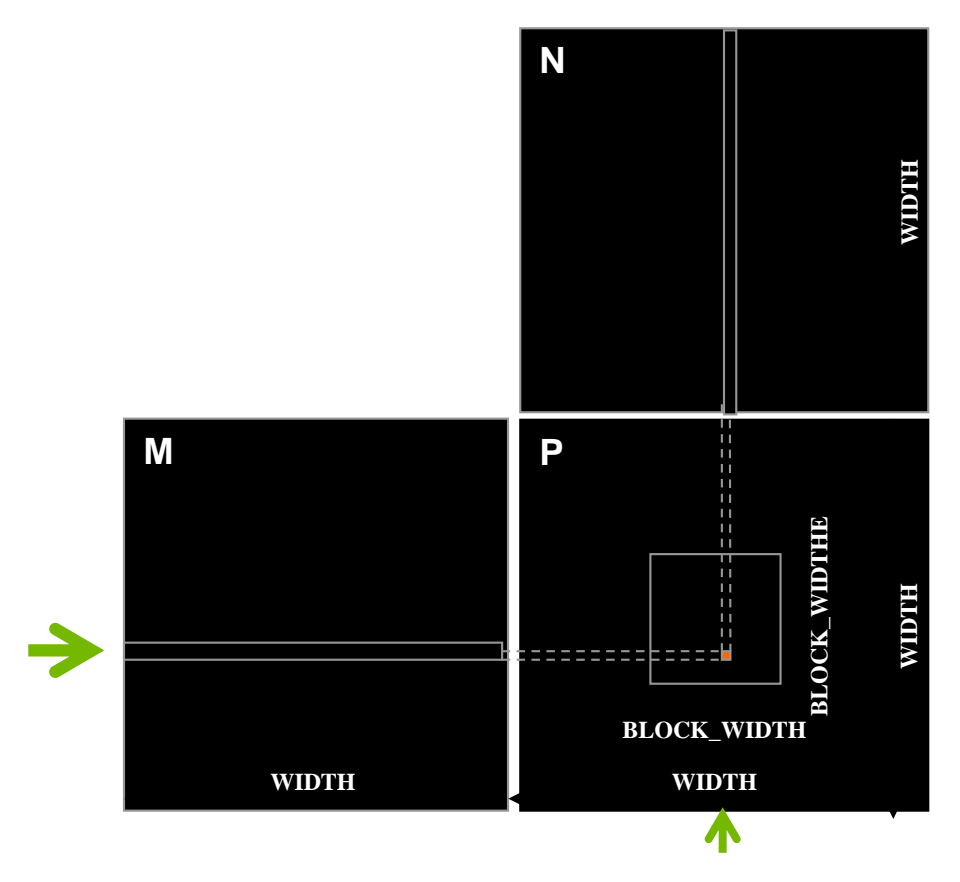

#### A Basic Matrix Multiplication

qlobal void MatrixMulKernel(float\* M, float\* N, float\* P, int Width) {

```
// Calculate the row index of the P element and M
int Row = blockIdx.y*blockDim.y+threadIdx.y;
```

```
// Calculate the column index of P and N
int Col = blockIdx.x*blockDim.x+threadIdx.x;
```

```
if ((Row < Width) && (Col < Width)) {
 float Pvalue = 0:
 // each thread computes one element of the block sub-matrix
 for (int k = 0; k < Width; ++k) {
   Pvalue += M[Row*Width+k]*N[k*Width+Col];
  }
 P[Row*Width+Col] = Pvalue;
}
```
}

### Example – Matrix Multiplication

\_\_global\_\_ void MatrixMulKernel(float\* M, float\* N, float\* P, int Width) {

// Calculate the row index of the P element and M int Row = blockIdx.y\*blockDim.y+threadIdx.y;

// Calculate the column index of P and N int Col = blockIdx.x\*blockDim.x+threadIdx.x;

```
if ((Row < Width) && (Col < Width)) {
 float Pvalue = 0;
 // each thread computes one element of the block sub-matrix
 for (int k = 0; k < Width; ++k) {
   Pvalue += M[Row*Width+k]*N[k*Width+Col];
  }
 P[Row*Width+Col] = Pvalue;
}
```
}

#### A Toy Example: Thread to P Data Mapping

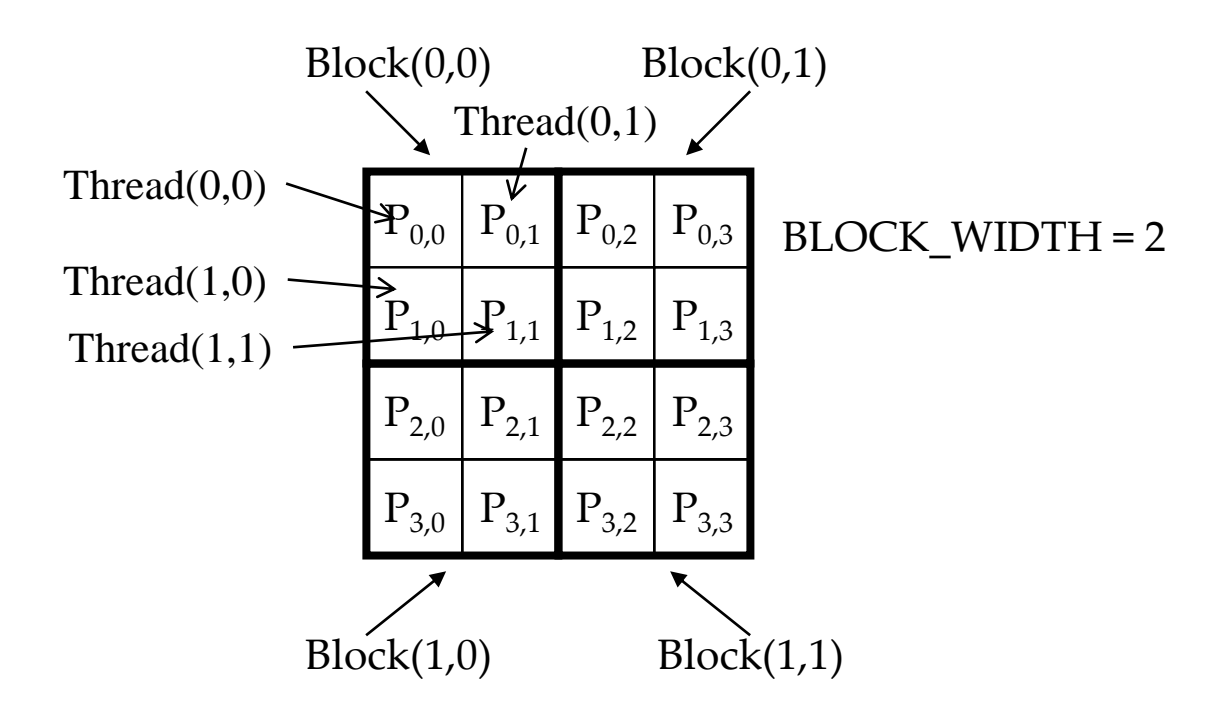

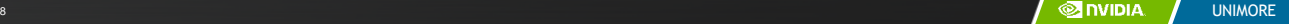

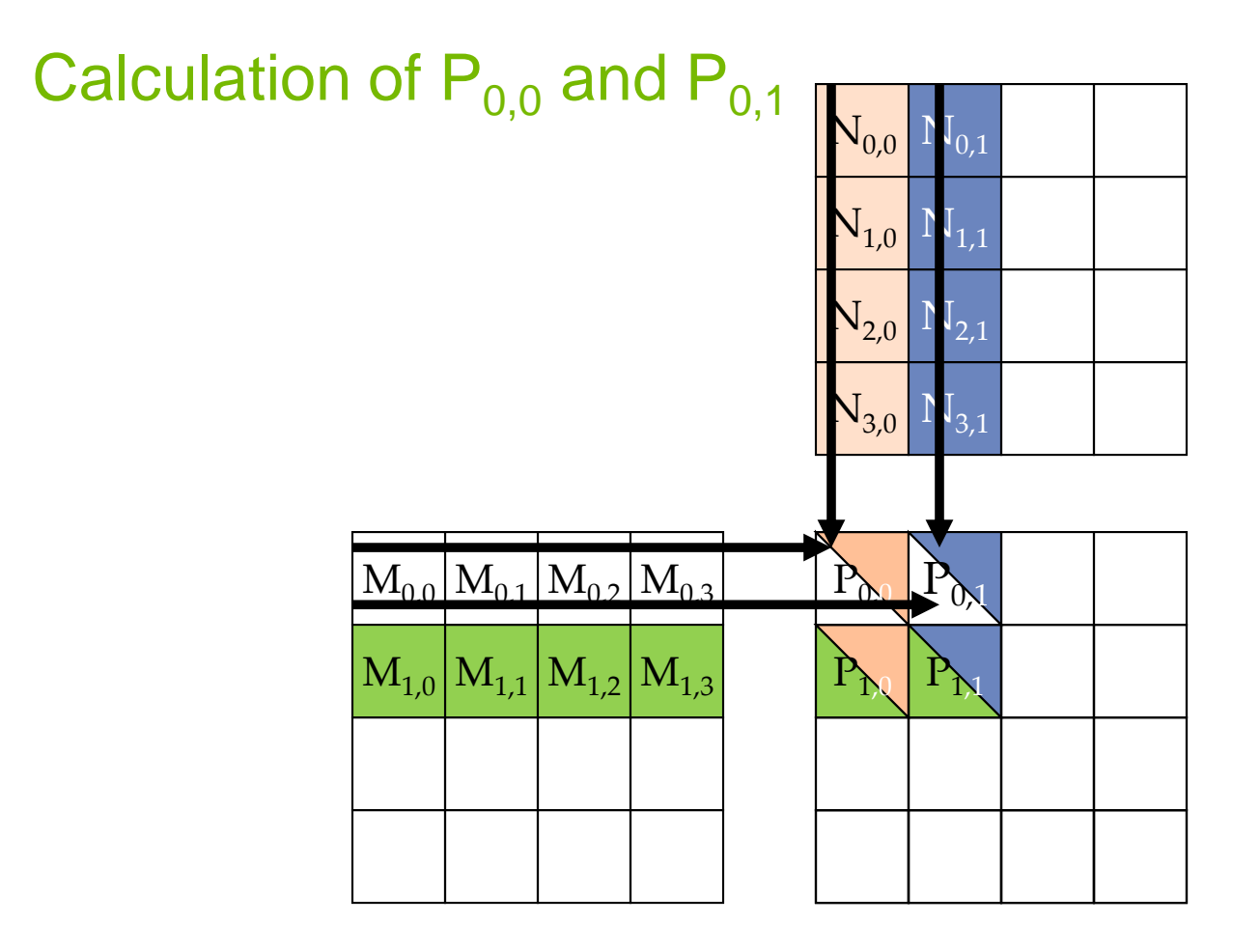

#### Memory and Registers in the Von-Neumann Model

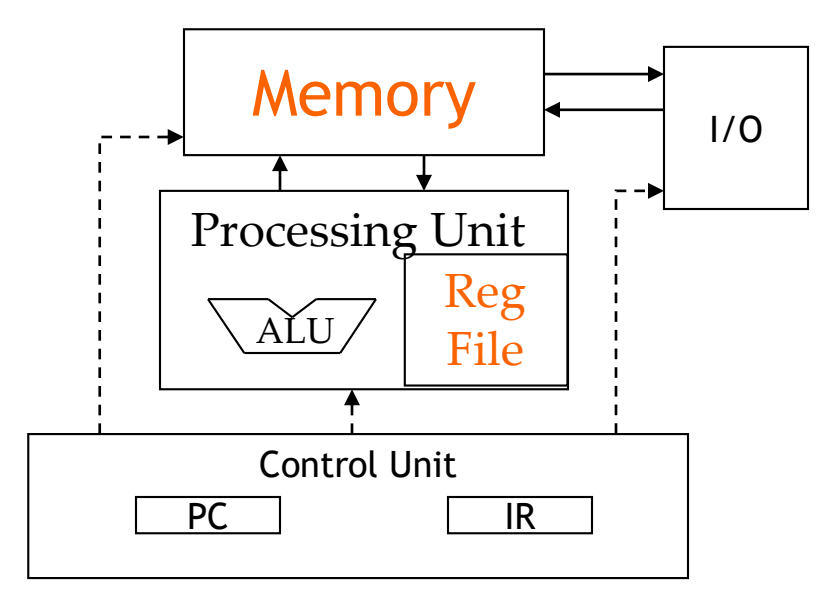

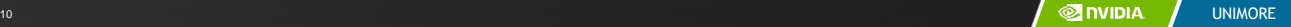

#### Programmer View of CUDA Memories

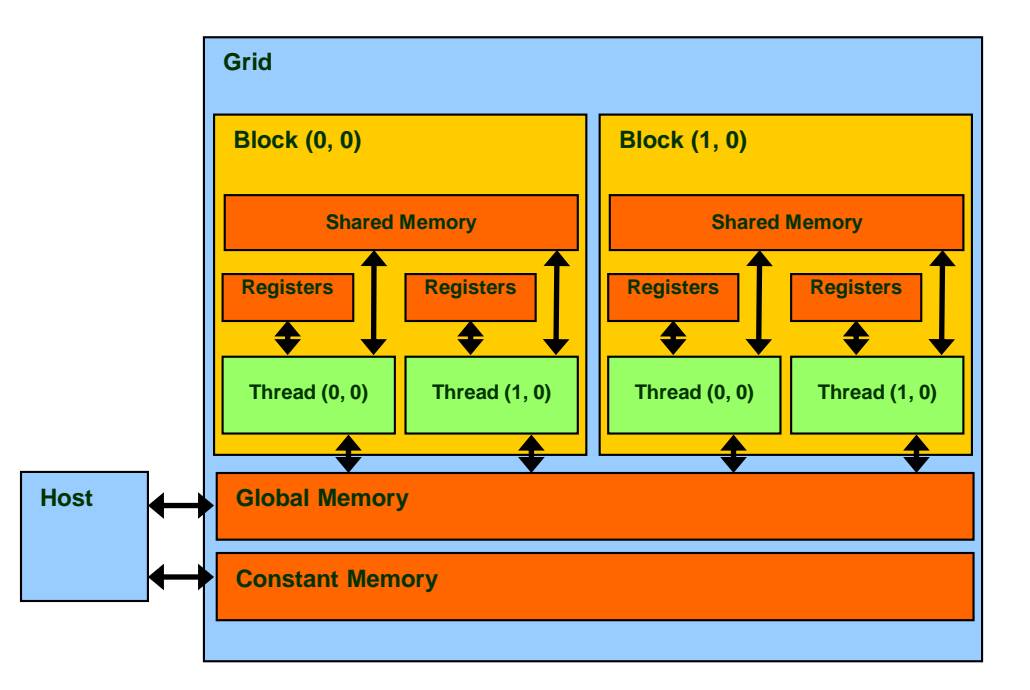

## Declaring CUDA Variables

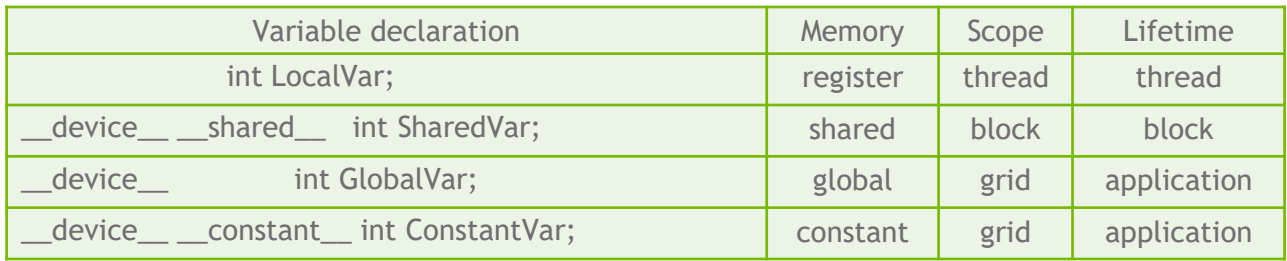

- **\_\_device\_\_** is optional when used with **\_\_shared\_\_**, or **\_\_constant\_\_**
- Automatic variables reside in a register
	- Except per-thread arrays that reside in global memory

#### Example: Shared Memory Variable Declaration

void blurKernel(unsigned char \* in, unsigned char \* out, int w, int h) { shared float ds in[TILE WIDTH][TILE WIDTH];

… }

#### Where to Declare Variables?

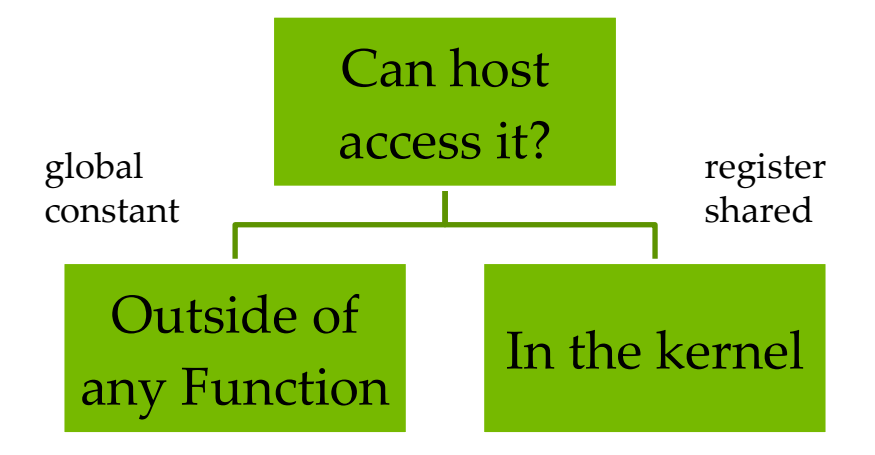

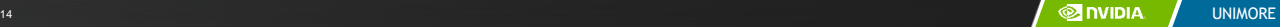

## Shared Memory in CUDA

- A special type of memory whose contents are explicitly defined and used in the kernel source code
	- One in each SM
	- Accessed at much higher speed (in both latency and throughput) than global memory
	- Scope of access and sharing thread blocks
	- Lifetime thread block, contents will disappear after the corresponding thread finishes terminates execution
	- Accessed by memory load/store instructions
	- A form of scratchpad memory in computer architecture

### Hardware View of CUDA Memories

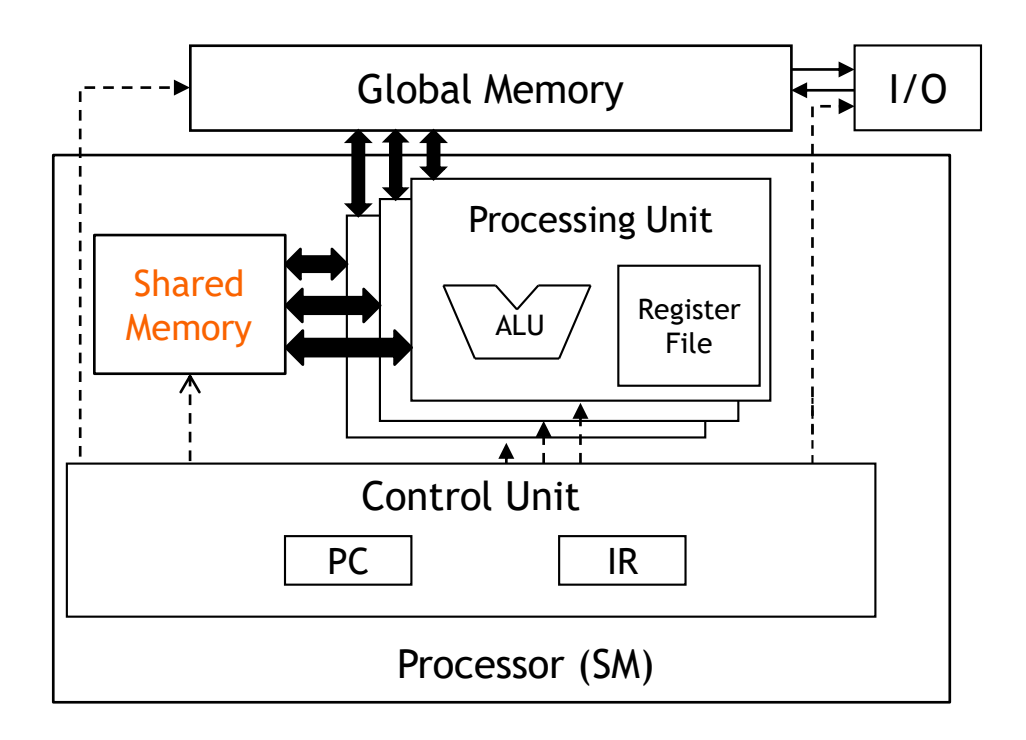

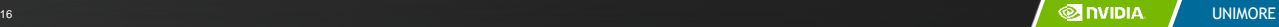

## **Objective**

- To understand the motivation and ideas for tiled parallel algorithms
	- Reducing the limiting effect of memory bandwidth on parallel kernel performance
	- Tiled algorithms and barrier synchronization

### Global Memory Access Pattern of the Basic Matrix Multiplication Kernel

Global Memory

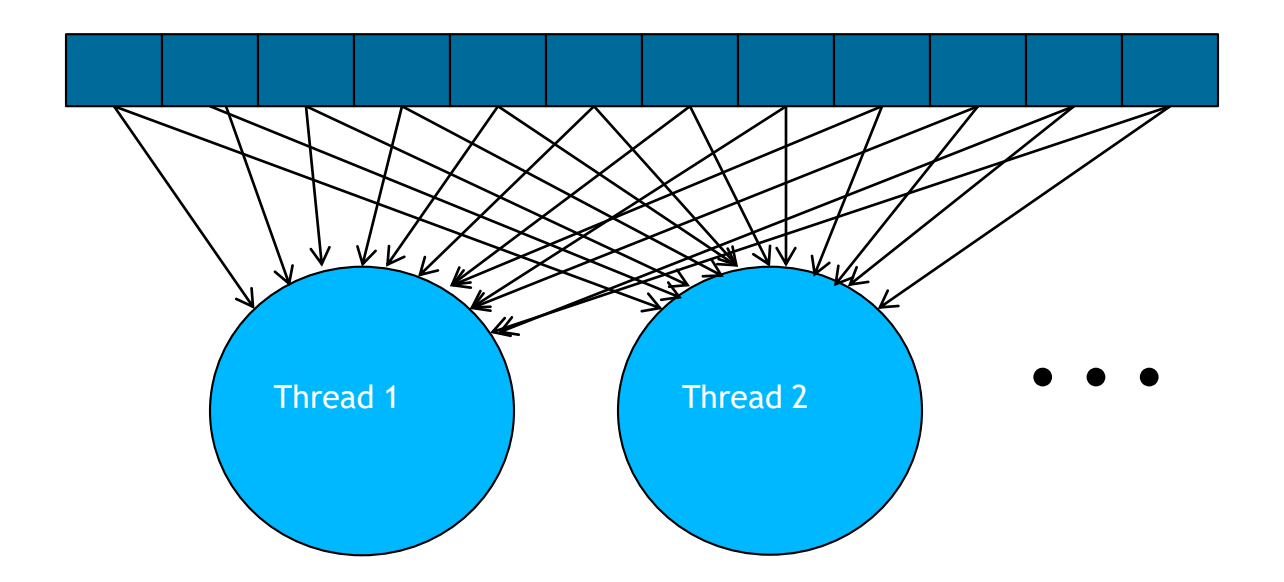

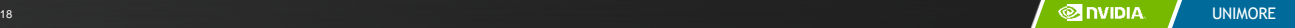

#### Tiling/Blocking - Basic Idea Global Memory

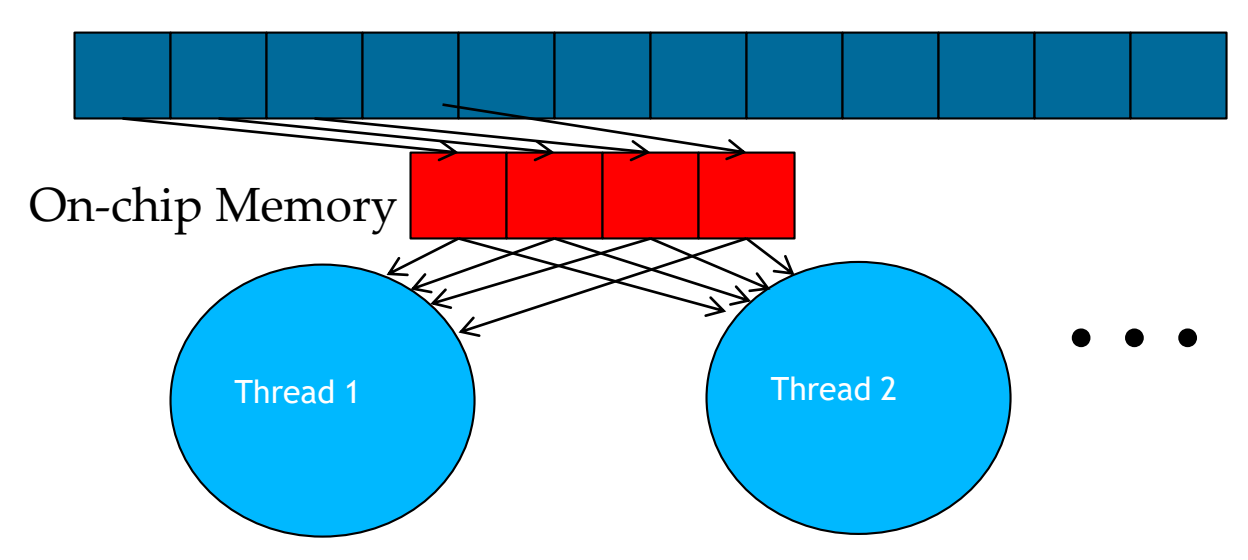

Divide the global memory content into tiles

Focus the computation of threads on one or a small number of tiles at each point in time

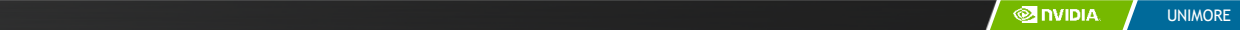

#### Tiling/Blocking - Basic Idea Global Memory

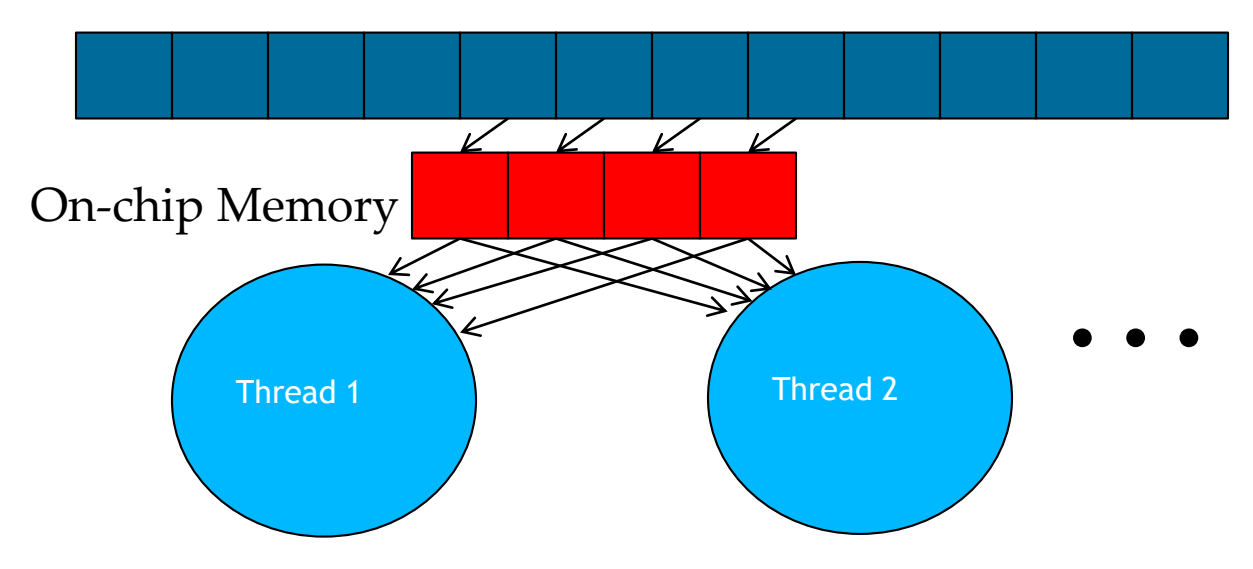

## Basic Concept of Tiling

- In a congested traffic system, significant reduction of vehicles can greatly improve the delay seen by all vehicles
	- Carpooling for commuters
	- Tiling for global memory accesses
		- drivers = threads accessing their memory data operands
		- cars = memory access requests

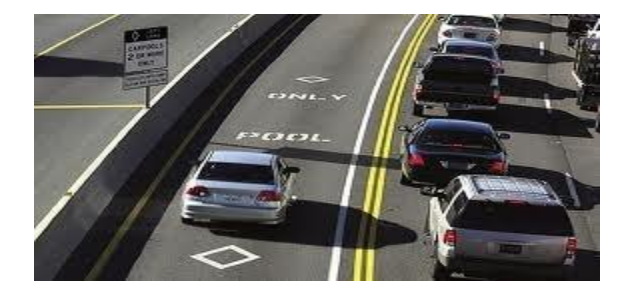

#### Some Computations are More Challenging to Tile

- Some carpools may be easier than others
	- Car pool participants need to have similar work schedule
	- Some vehicles may be more suitable for carpooling
- Similar challenges exist in tiling

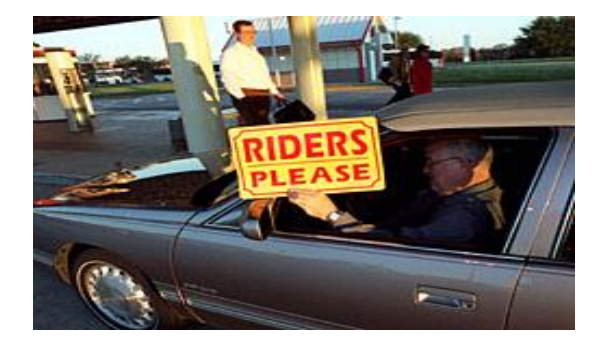

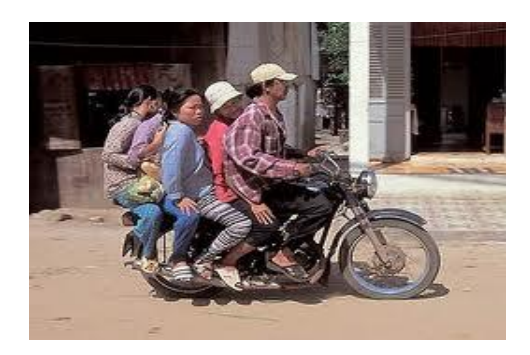

## Carpools need synchronization.

– Good: when people have similar schedule

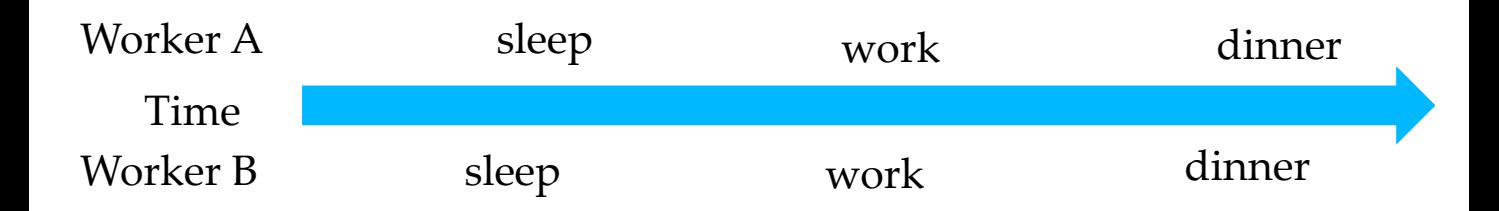

## Carpools need synchronization.

– Bad: when people have very different schedule

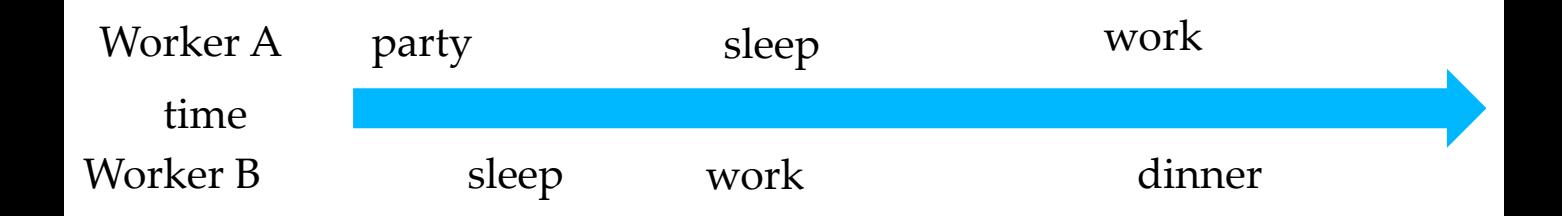

## Same with Tiling

– Good: when threads have similar access timing

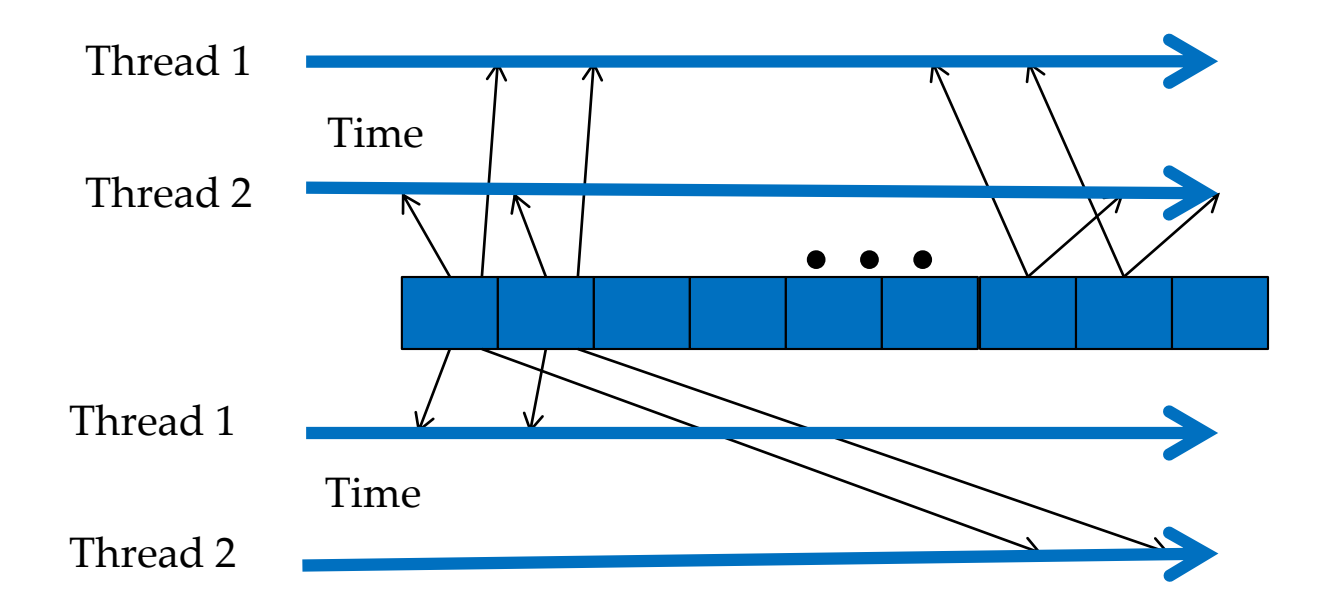

– Bad: when threads have very different timing

#### Barrier Synchronization for Tiling

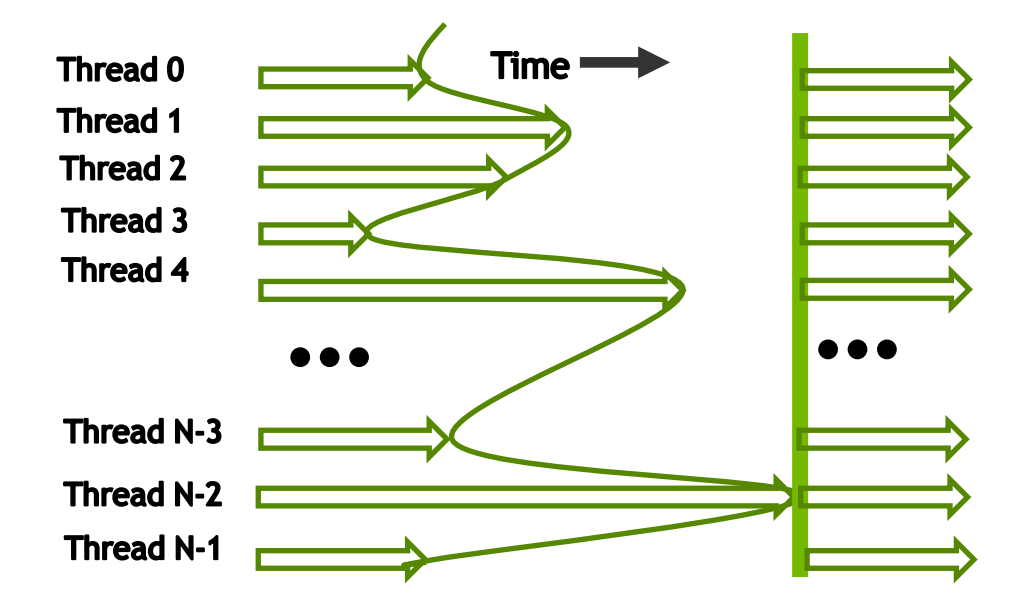

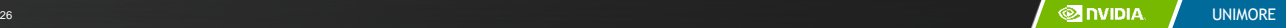

## Outline of Tiling Technique

- Identify a tile of global memory contents that are accessed by multiple threads
- Load the tile from global memory into on-chip memory
- Use barrier synchronization to make sure that all threads are ready to start the phase
- Have the multiple threads to access their data from the on-chip memory
- Use barrier synchronization to make sure that all threads have completed the current phase
- Move on to the next tile

## **Objective**

- To understand the design of a tiled parallel algorithm for matrix multiplication
	- Loading a tile
	- Phased execution
	- Barrier Synchronization

## Matrix Multiplication

– Data access pattern **N** – Each thread - a row of M and a column of N – Each thread block – a strip of M and a **WIDTH** strip of NП п **M P** ш П П  $\blacksquare$ П **BLOCK\_WIDTHE**  $\blacksquare$ **BLOCK\_WIDTHE**  $\frac{1}{11}$ **WIDTH** п Row **BLOCK\_WIDTH WIDTH WIDTH** Col

## Tiled Matrix Multiplication

- Break up the execution of each thread into phases
- so that the data accesses by the thread block in each phase are focused on one tile of M and one tile of N
- The tile is of BLOCK\_SIZE elements in each dimension

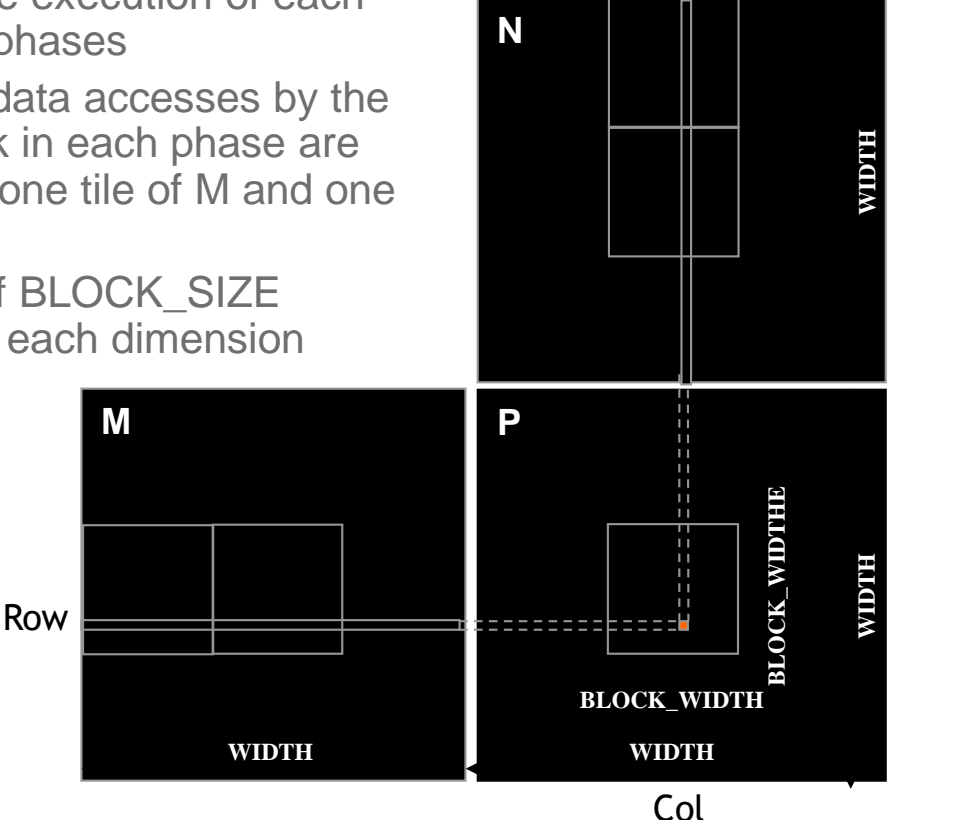

## Loading a Tile

- All threads in a block participate
	- Each thread loads one M element and one N element in tiled code

#### Phase 0 Load for Block (0,0)

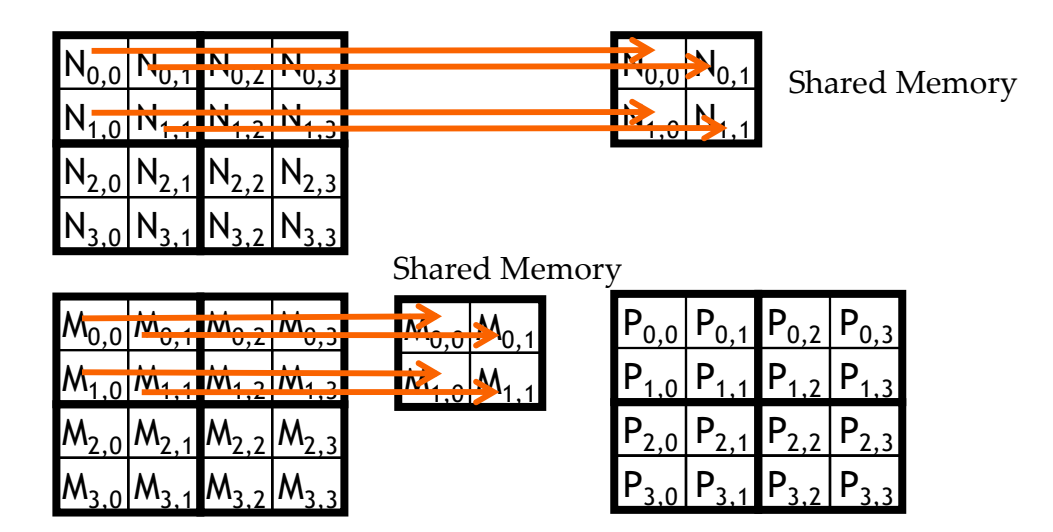

### Phase 0 Use for Block (0,0) (iteration 0)

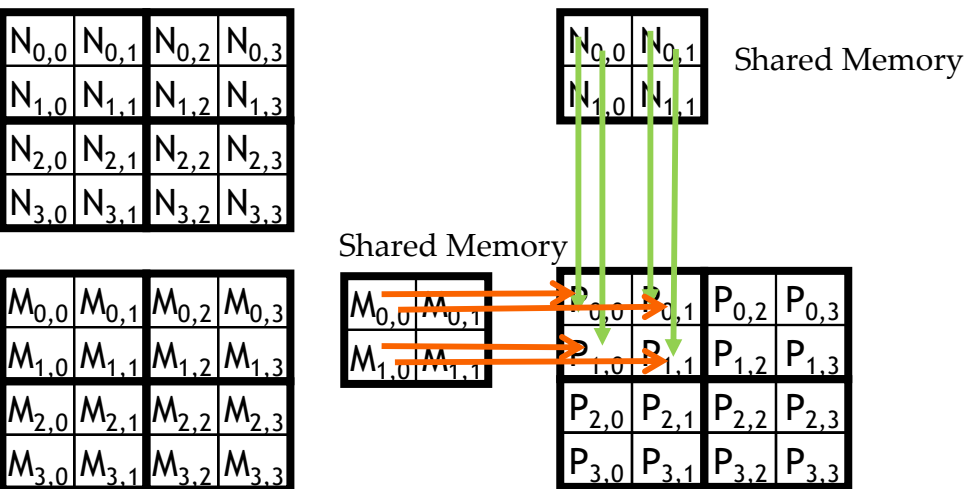

## Phase 0 Use for Block (0,0) (iteration 1)

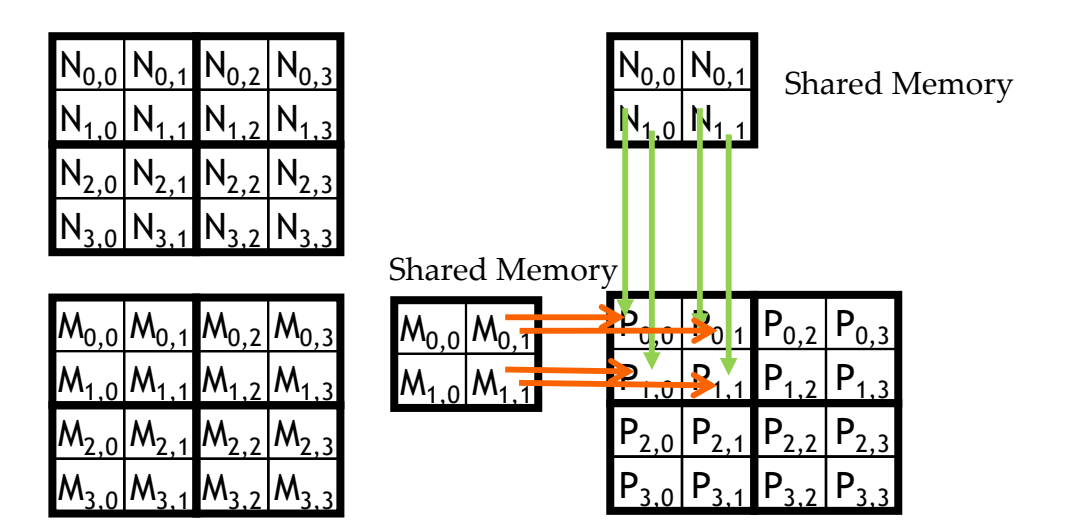

#### Phase 1 Load for Block (0,0)

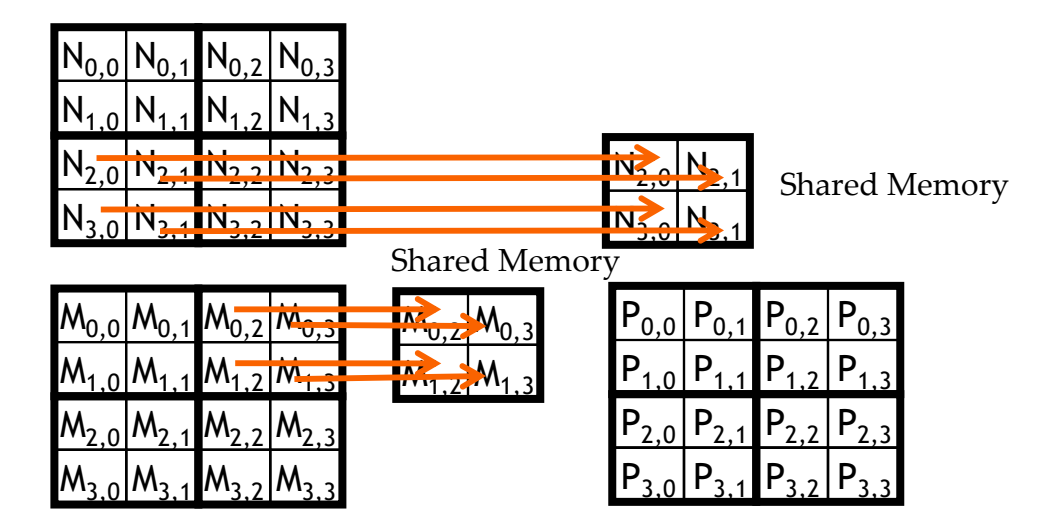

### Phase 1 Use for Block (0,0) (iteration 0)

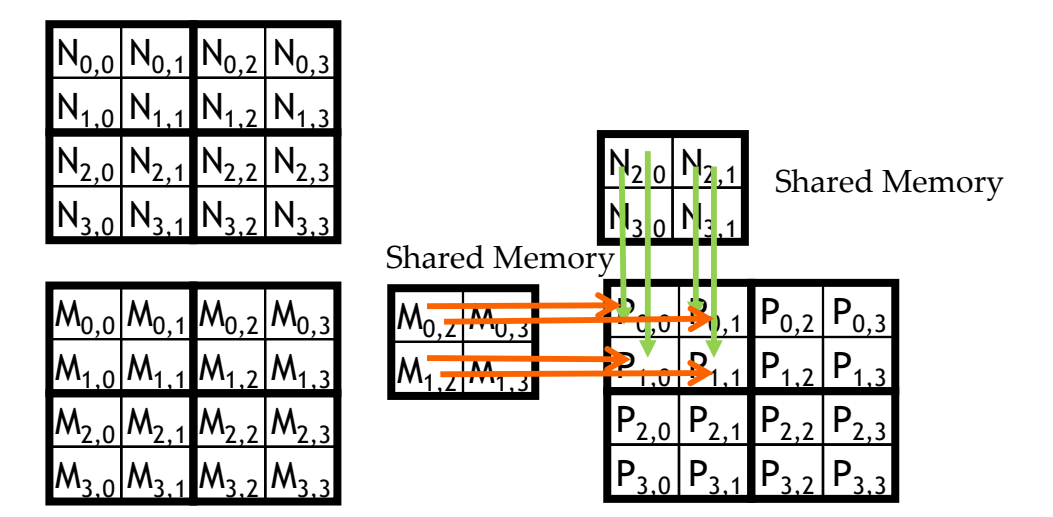

### Phase 1 Use for Block (0,0) (iteration 1)

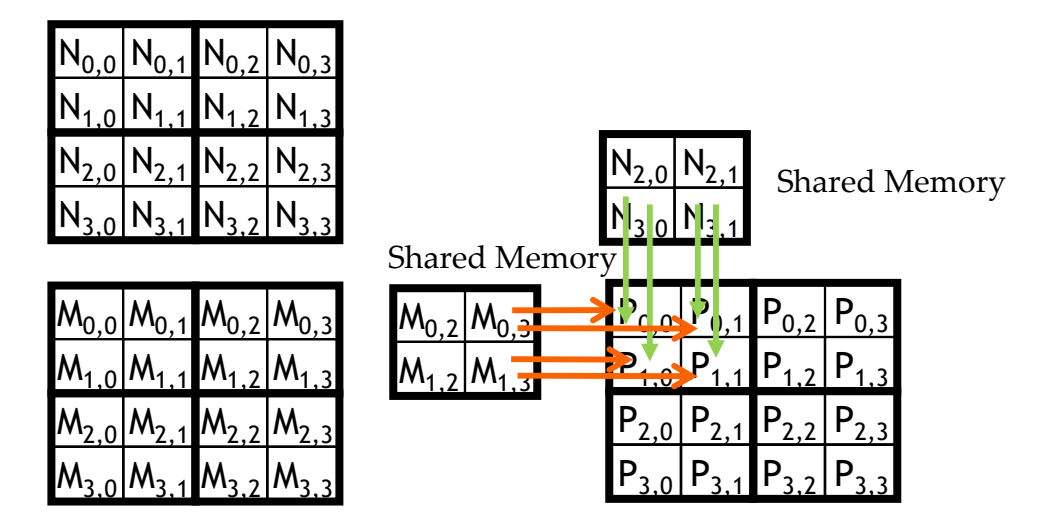

## Execution Phases of Toy Example

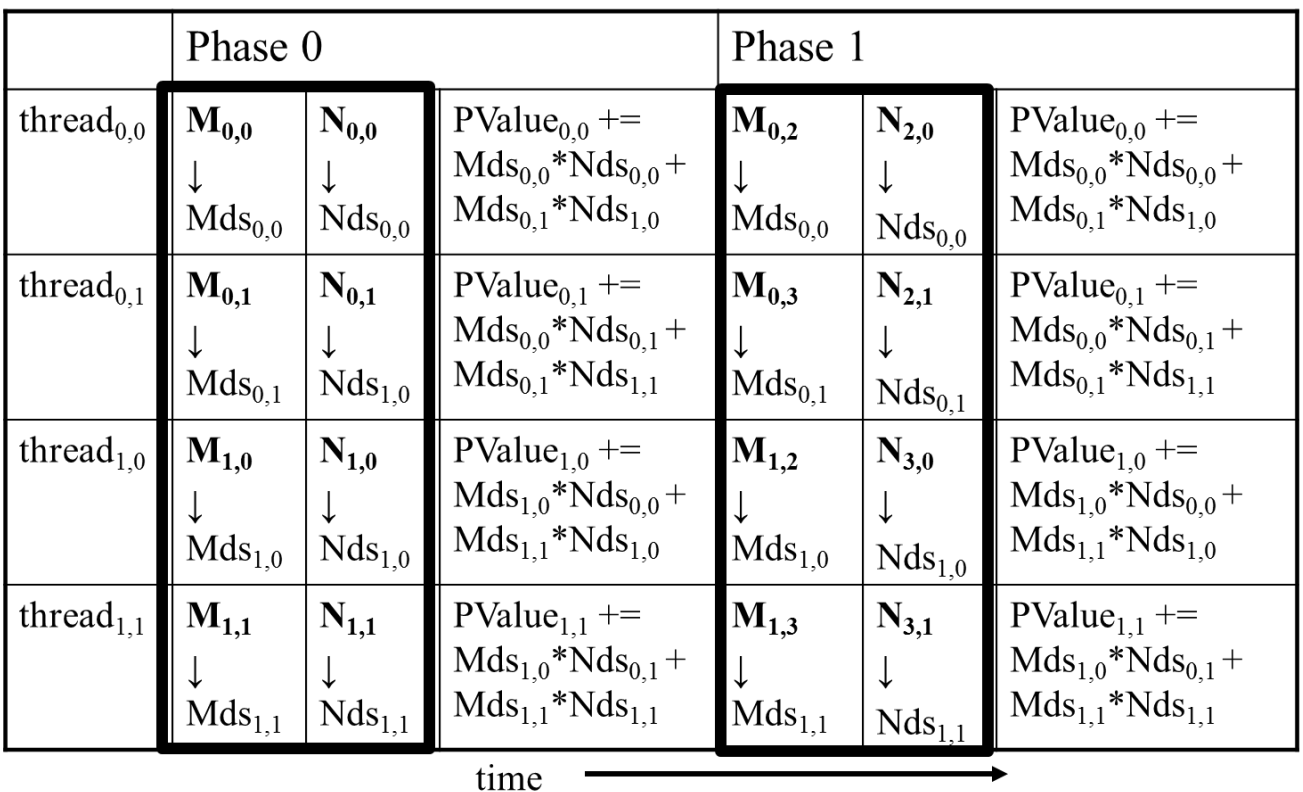

## Execution Phases of Toy Example (cont.)

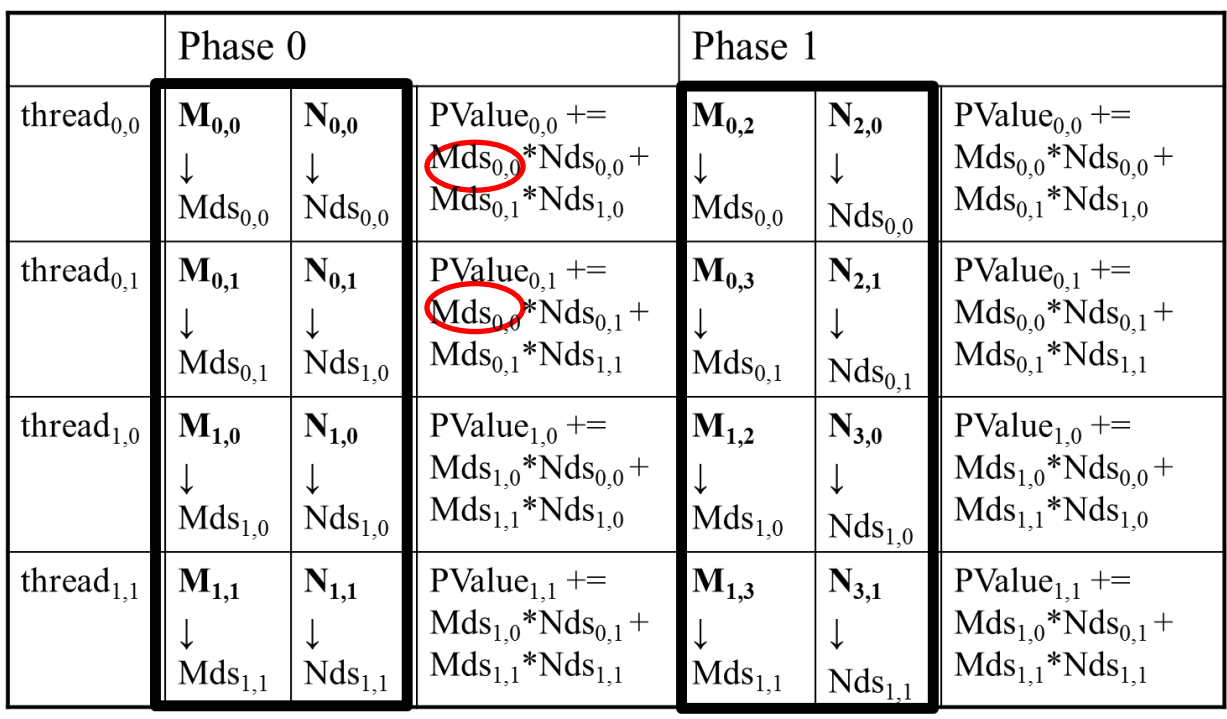

time

Shared memory allows each value to be accessed by multiple threads

## Barrier Synchronization

- Synchronize all threads in a block
	- \_\_syncthreads()
- All threads in the same block must reach the \_\_syncthreads() before any of the them can move on
- Best used to coordinate the phased execution tiled algorithms
	- To ensure that all elements of a tile are loaded at the beginning of a phase
	- To ensure that all elements of a tile are consumed at the end of a phase

## **Objective**

- To learn to write a tiled matrix-multiplication kernel
	- Loading and using tiles for matrix multiplication
	- Barrier synchronization, shared memory
	- Resource Considerations
	- Assume that Width is a multiple of tile size for simplicity

## Loading Input Tile 0 of M (Phase 0)

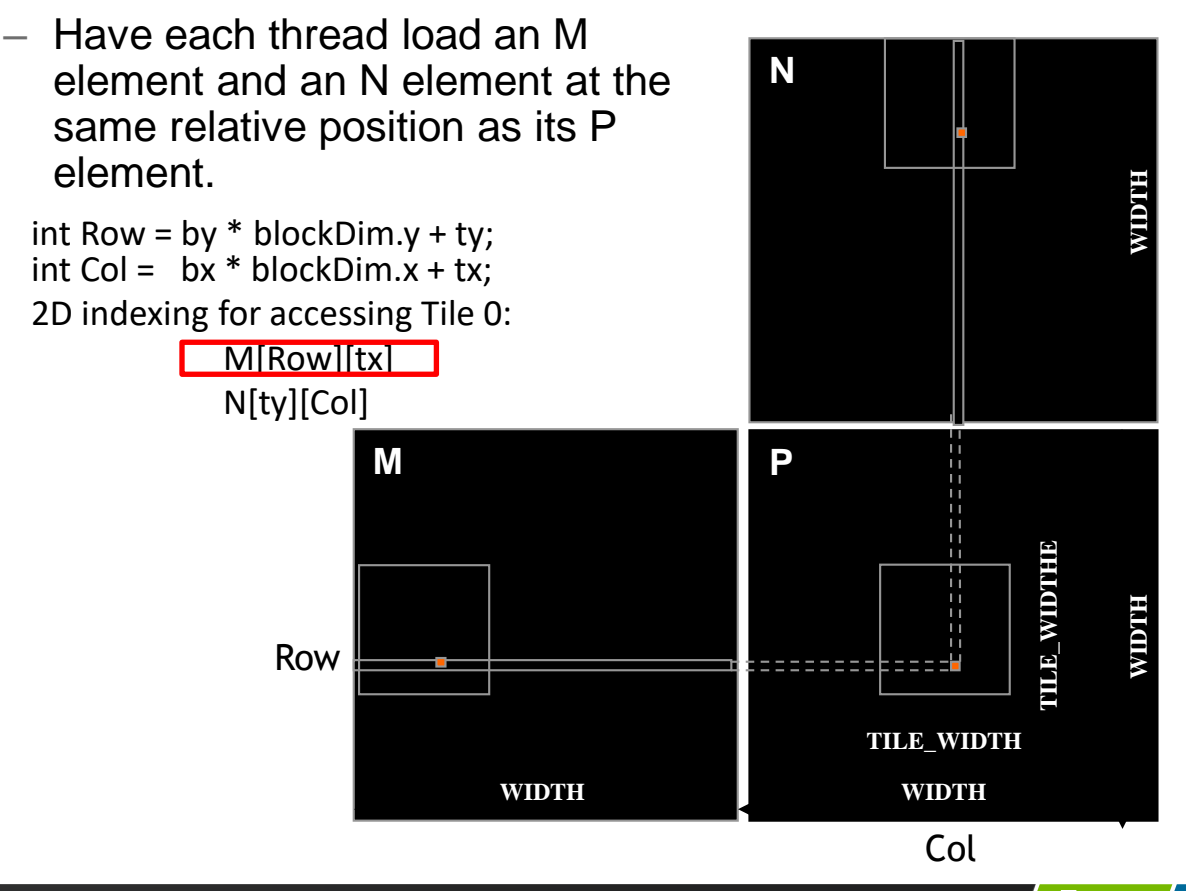

## Loading Input Tile 0 of N (Phase 0)

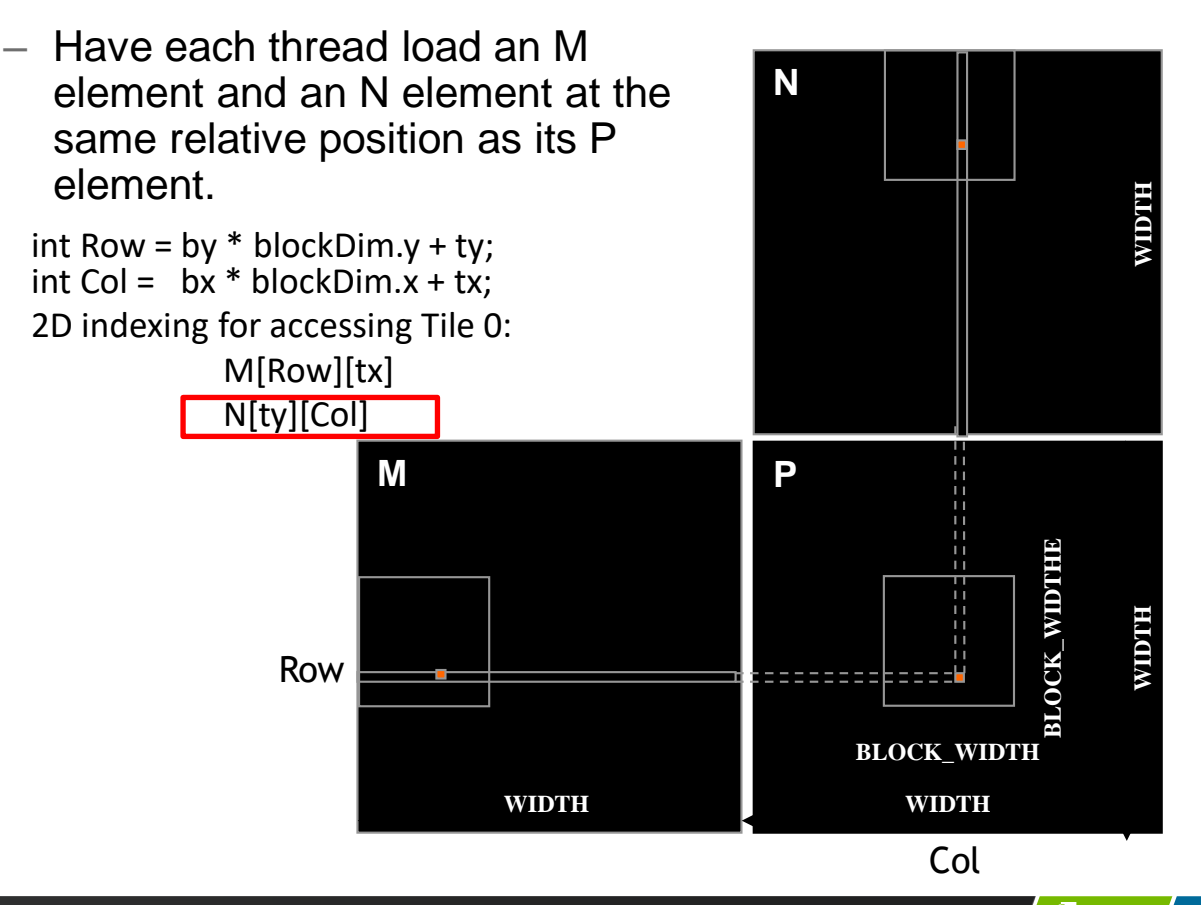

43 UNIMORE

## Loading Input Tile 1 of M (Phase 1)

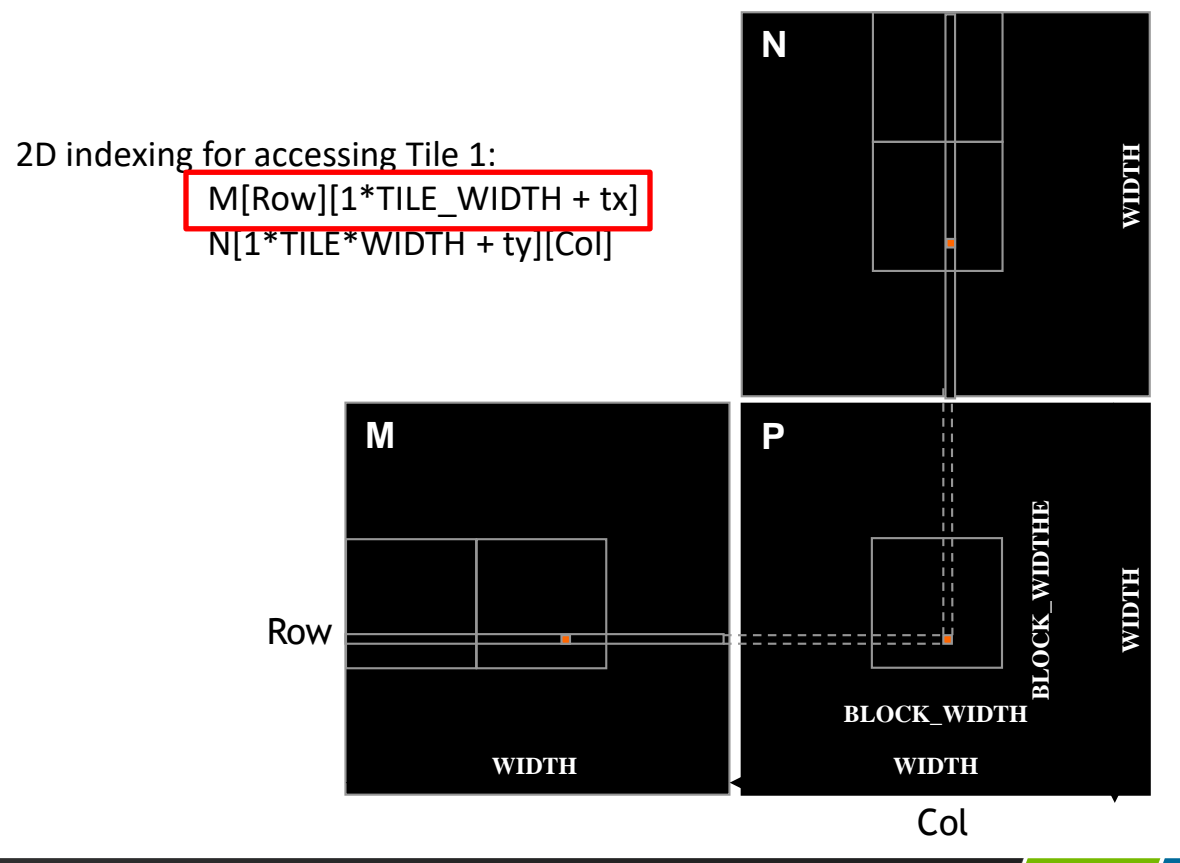

## Loading Input Tile 1 of N (Phase 1)

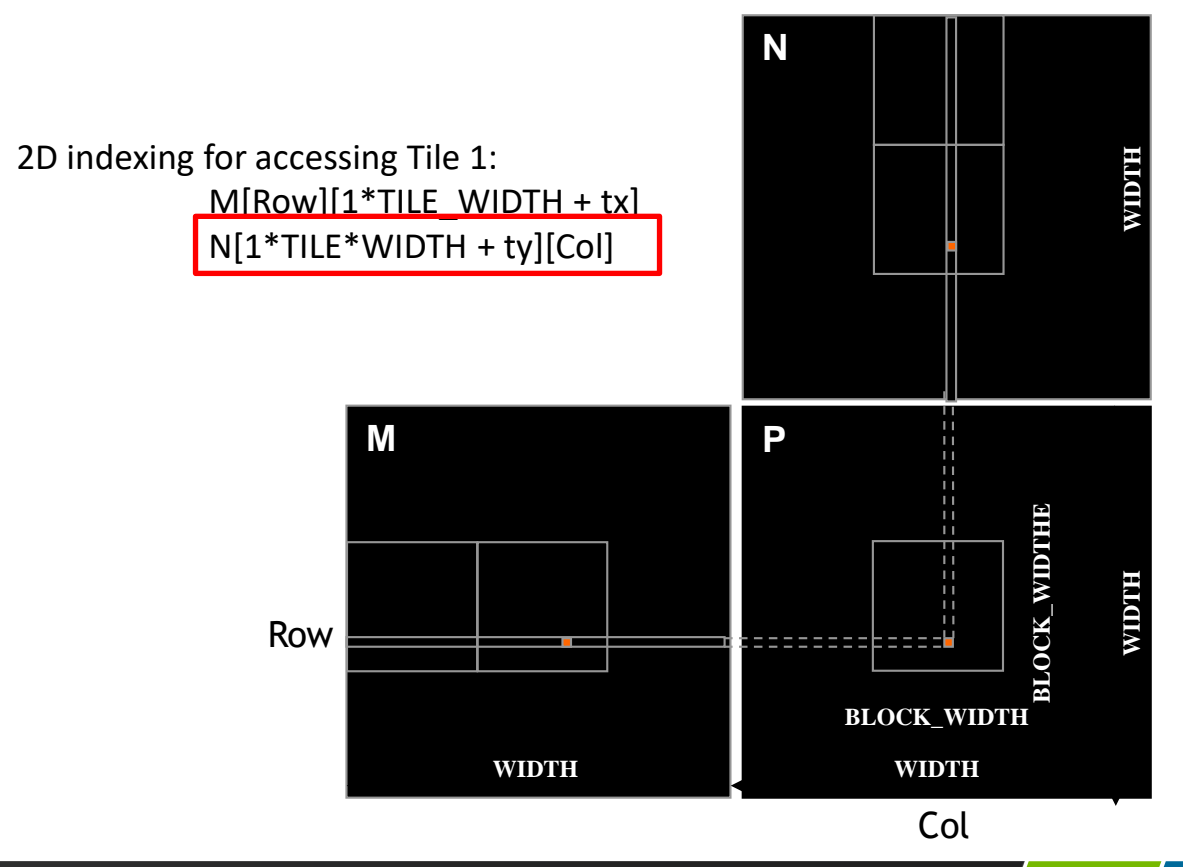

M and N are dynamically allocated - use 1D indexing

#### M[Row][p\*TILE\_WIDTH+tx] M[Row\*Width + p\*TILE\_WIDTH + tx]

N[p\*TILE\_WIDTH+ty][Col]

 $N[(p^*TILE WIDTH+ty)*Width + Coll]$ 

where p is the sequence number of the current phase

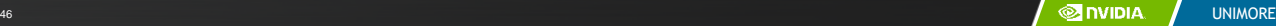

 $\Rightarrow$ 

### Tiled Matrix Multiplication Kernel

```
__global__ void MatrixMulKernel(float* M, float* N, float* P, Int Width)
{
   shared float ds M[TILE WIDTH][TILE WIDTH];
   shared float ds N[TILE WIDTH][TILE WIDTH];
 int bx = blockIdx.x; int by = blockIdx.y;int tx = \text{threadIdx}.x; int ty = \text{threadIdx}.y;int Row = by * blockDim. y + ty;
 int Col = bx * blockDim.x + tx;float Pvalue = 0;// Loop over the M and N tiles required to compute the P element
for (int p = 0; p < n/TILE WIDTH; ++p) {
   // Collaborative loading of M and N tiles into shared memory
   ds M[ty][tx] = M[Row*Width + p*TILE WIDTH+tx];ds N[ty][tx] = N[(t*TILE WIDTH+ty)*Width + Col];
   syncthreads();
   for (int i = 0; i < TILE WIDTH; ++i)Pvalue += ds M[ty][i] * ds N[i][tx];
   __synchthreads();
  }
 P[Row*Width+Col] = Pvalue;
```
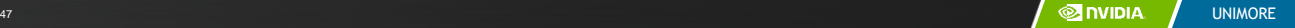

}

#### Tiled Matrix Multiplication Kernel

```
__global__ void MatrixMulKernel(float* M, float* N, float* P, Int Width)
{
  shared float ds M[TILE WIDTH][TILE WIDTH];
   shared float ds N[TILE WIDTH][TILE WIDTH];
 int bx = blockIdx.x; int by = blockIdx.y;int tx = \text{threadIdx.x}; int ty = \text{threadIdx.y};
 int Row = by * blockDim.y + ty;
 int Col = bx * blockDim.x + tx;float Pvalue = 0;// Loop over the M and N tiles required to compute the P element
for (int p = 0; p < n/TILE WIDTH; ++p) {
   // Collaborative loading of M and N tiles into shared memory
   ds M[ty][tx] = M[Row*Width + p*TILE WIDTH+tx];ds N[ty][tx] = N[(t*TILE WIDTH+ty)*Width + Col];
   __syncthreads();
```

```
for (int i = 0; i < TILE WIDTH; ++i)Pvalue += ds M[ty][i] * ds N[i][tx];
 __synchthreads();
}
P[Row*Width+Col] = Pvalue;
```
}

### Tiled Matrix Multiplication Kernel

```
__global__ void MatrixMulKernel(float* M, float* N, float* P, Int Width)
 shared float ds M[TILE WIDTH][TILE WIDTH];
  shared float ds N[TILE WIDTH][TILE WIDTH];
 int bx = blockIdx.x; int by = blockIdx.y;int tx = \text{threadIdx.x}; int ty = \text{threadIdx.y};
 int Row = by * blockDim.y + ty;
 int Col = bx * blockDim.x + tx;float Pvalue = 0;
// Loop over the M and N tiles required to compute the P element
for (int p = 0; p < n/TILE WIDTH; ++p) {
   // Collaborative loading of M and N tiles into shared memory
   ds M[ty][tx] = M[Row*Width + p*TILE WIDTH+tx];ds N[ty][tx] = N[(t*TILE WIDTH+ty)*Width + Col];
   __syncthreads();
```

```
for (int i = 0; i < TILE WIDTH; ++i)Pvalue += ds M[ty][i] * ds N[i][tx];
 synchthreads();
```

```
P[Row*Width+Col] = Pvalue;
```
}

}

{

## Tile (Thread Block) Size Considerations

- Each thread block should have many threads
	- $-$  TILE\_WIDTH of 16 gives  $16*16 = 256$  threads
	- $-$  TILE WIDTH of 32 gives  $32*32 = 1024$  threads
- $-$  For 16, in each phase, each block performs  $2*256 = 512$  float loads from global memory for  $256 * (2*16) = 8,192$  mul/add operations. (16 floating-point operations for each memory load)
- $-$  For 32, in each phase, each block performs  $2*1024 = 2048$  float loads from global memory for  $1024 * (2*32) = 65,536$  mul/add operations. (32 floating-point operation for each memory load)

## Shared Memory and Threading

- For an SM with 16KB shared memory
	- Shared memory size is implementation dependent!
	- For TILE WIDTH = 16, each thread block uses  $2*256*4B = 2KB$  of shared memory.
	- For 16KB shared memory, one can potentially have up to 8 thread blocks executing
		- $-$  This allows up to  $8*512 = 4,096$  pending loads. (2 per thread, 256 threads per block)
	- $-$  The next TILE WIDTH 32 would lead to 2\*32\*32\*4 Byte= 8K Byte shared memory usage per thread block, allowing 2 thread blocks active at the same time
		- However, the thread count limitation of 1536 threads per SM in current generation GPUs will reduce the number of blocks per SM to one!
- Each \_\_syncthread() can reduce the number of active threads for a block
	- More thread blocks can be advantageous

## **Objective**

- To learn to handle arbitrary matrix sizes in tiled matrix multiplication
	- Boundary condition checking
	- Regularizing tile contents
	- Rectangular matrices

## Handling Matrix of Arbitrary Size

- The tiled matrix multiplication kernel we presented so far can handle only square matrices whose dimensions (Width) are multiples of the tile width (TILE\_WIDTH)
	- However, real applications need to handle arbitrary sized matrices.
	- One could pad (add elements to) the rows and columns into multiples of the tile size, but would have significant space and data transfer time overhead.
- We will take a different approach.

#### Phase 1 Loads for Block (0,0) for a 3x3 Example

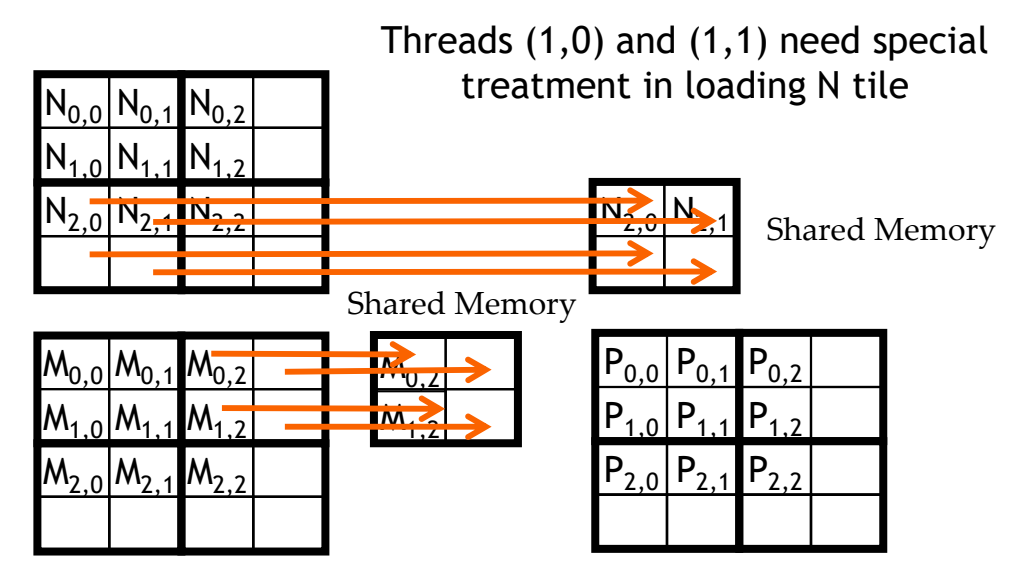

Threads  $(0,1)$  and  $(1,1)$  need special treatment in loading M tile

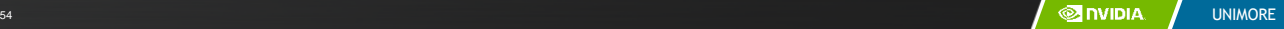

#### Phase 1 Use for Block (0,0) (iteration 0)

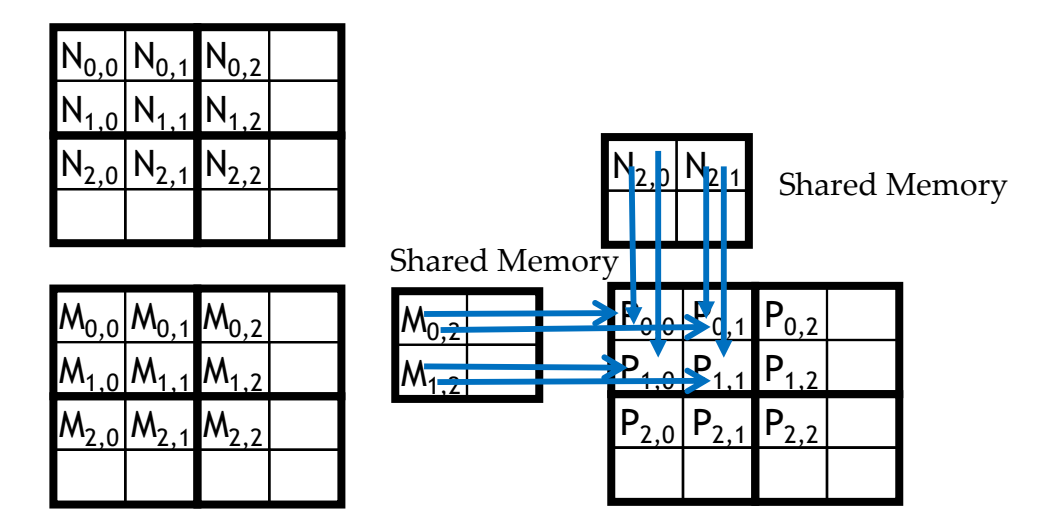

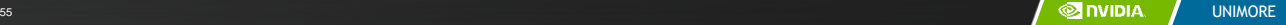

#### Phase 1 Use for Block (0,0) (iteration 1)

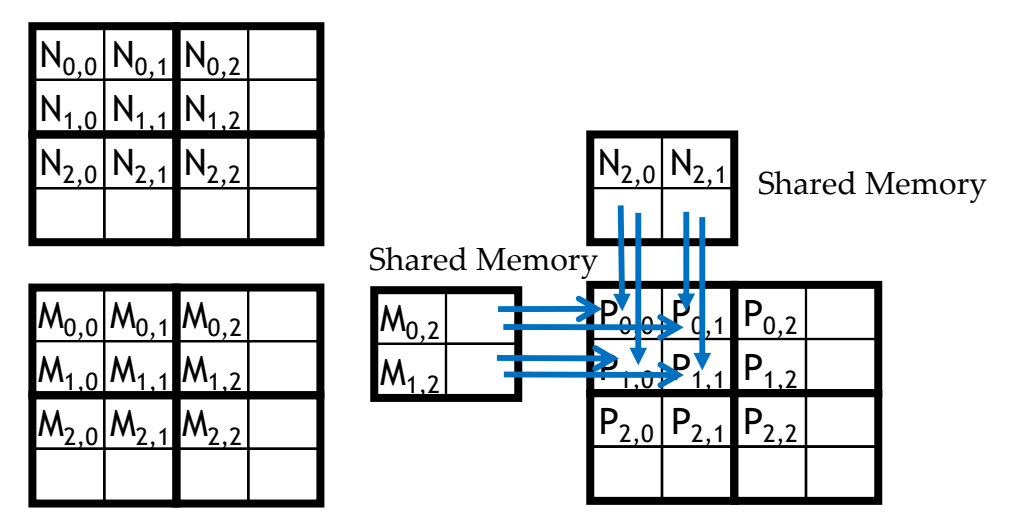

All Threads need special treatment. None of them should introduce invalidate contributions to their P elements.

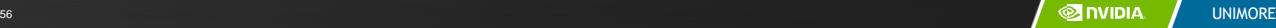

#### Phase 0 Loads for Block (1,1) for a 3x3 Example

Threads  $(0,1)$  and  $(1,1)$  need special treatment in loading N tile

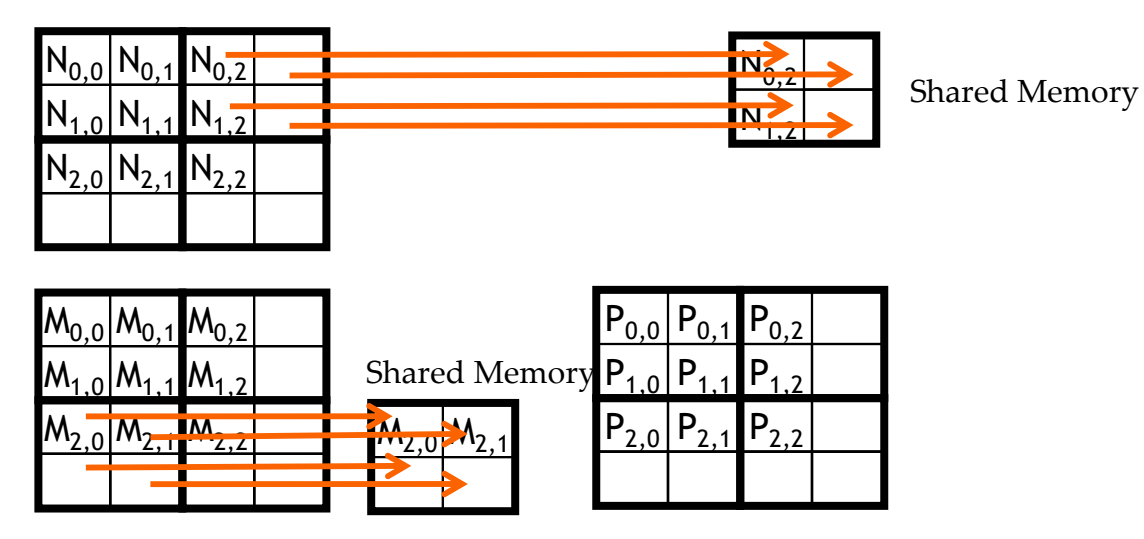

Threads  $(1,0)$  and  $(1,1)$  need special treatment in loading M tile

## Major Cases in Toy Example

- Threads that do not calculate valid P elements but still need to participate in loading the input tiles
	- Phase 0 of Block(1,1), Thread(1,0), assigned to calculate non-existent P[3,2] but need to participate in loading tile element N[1,2]
- Threads that calculate valid P elements may attempt to load nonexisting input elements when loading input tiles
	- Phase 0 of Block(0,0), Thread(1,0), assigned to calculate valid P[1,0] but attempts to load non-existing N[3,0]

## A "Simple" Solution

- When a thread is to load any input element, test if it is in the valid index range
	- If valid, proceed to load
	- Else, do not load, just write a 0
- Rationale: a 0 value will ensure that that the multiply-add step does not affect the final value of the output element
- The condition tested for loading input elements is different from the test for calculating output P element
	- A thread that does not calculate valid P element can still participate in loading input tile elements

#### Phase 1 Use for Block (0,0) (iteration 1)

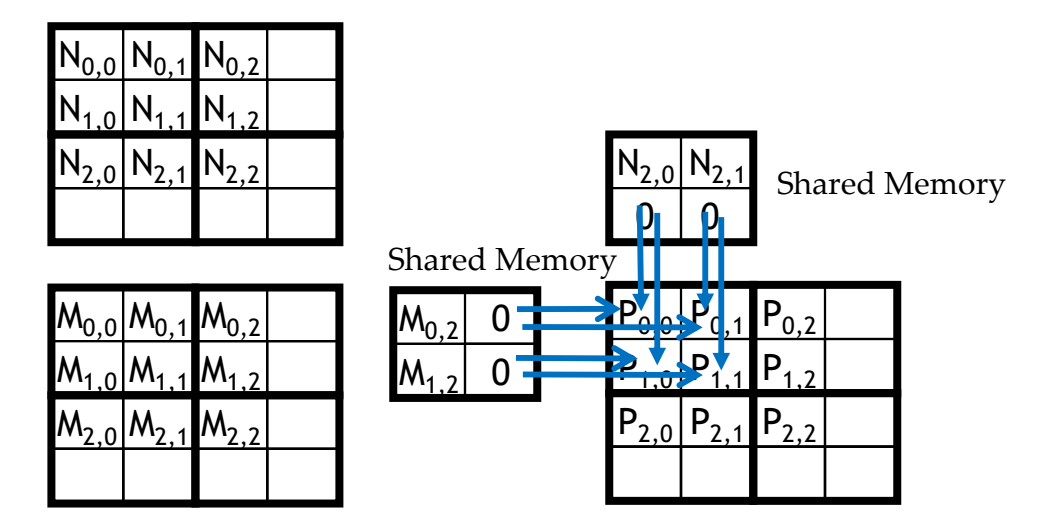

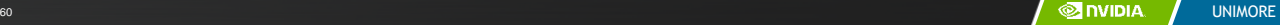

## Boundary Condition for Input M Tile

- Each thread loads
	- M[Row][p\*TILE\_WIDTH+tx]
	- $-$  M[Row\*Width + p\*TILE\_WIDTH+tx]
- Need to test
	- (Row < Width) && (p\*TILE\_WIDTH+tx < Width)
	- If true, load M element
	- Else , load 0

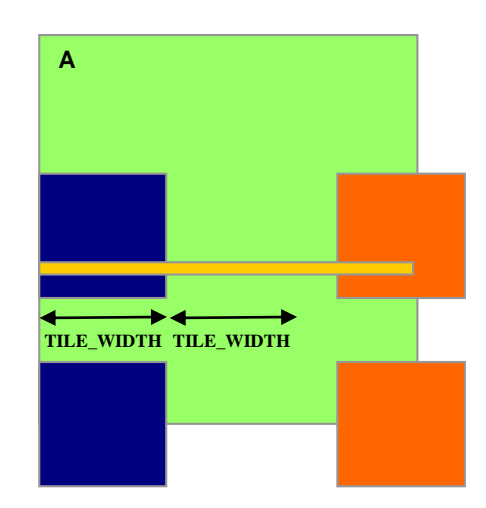

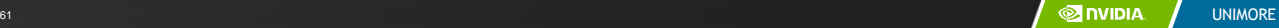

## Boundary Condition for Input N Tile

- Each thread loads
	- N[p\*TILE\_WIDTH+ty][Col]
	- N[(p\*TILE\_WIDTH+ty)\*Width+ Col]
- Need to test
	- (p\*TILE\_WIDTH+ty < Width) && (Col< Width)
	- If true, load N element
	- Else , load 0

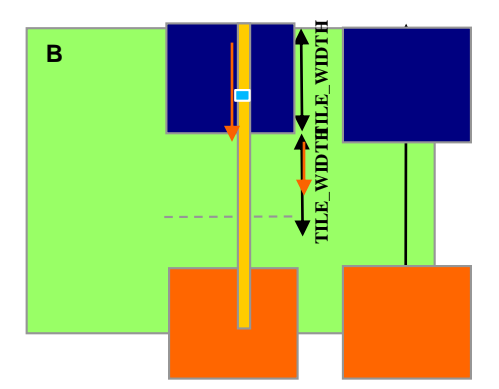

### Loading Elements – with boundary check

```
- 8 for (int p = 0; p < (Width-1) / TILE_WIDTH + 1; ++p) {
–
   ++ if(Row < Width && t * TILE_WIDTH+tx < Width) {
   9 ds_M[ty][tx] = M[Row * Width + p * TILE_WIDTH + tx];
   ++ } else {
   ++ ds_M[ty][tx] = 0.0;
   ++ }
   ++ if (p*TILE_WIDTH+ty < Width && Col < Width) {
   10 ds N[tv][tx] = N[(p*TILE WIDTH + tv) * Width + Col];++ } else {
   ++ ds N[tv][tx] = 0.0;– ++ }
  11 syncthreads();
–
```
### Inner Product – Before and After

- $+$   $+$  if (Row  $<$  Width && Col  $<$  Width) {  $-$  12 for (int i = 0; i < TILE\_WIDTH; ++i) {
- 13 Pvalue  $+= ds_M[ty][i] * ds_N[i][tx];$
- $-$  }
- 14 \_\_syncthreads();
- $-$  15 } /\* end of outer for loop  $*/$
- $-$  ++ if (Row < Width && Col < Width)
- $16$  P[Row\*Width + Col] = Pvalue;
- $-$  }  $\frac{1}{2}$  and of kernel  $\frac{1}{2}$

## Some Important Points

- For each thread the conditions are different for
	- Loading M element
	- Loading N element
	- Calculating and storing output elements
- The effect of control divergence should be small for large matrices

## Handling General Rectangular Matrices

- In general, the matrix multiplication is defined in terms of rectangular matrices
	- $-$  A j x k M matrix multiplied with a k x I N matrix results in a j x I P matrix
- We have presented square matrix multiplication, a special case
- The kernel function needs to be generalized to handle general rectangular matrices
	- The Width argument is replaced by three arguments: j, k, l
	- When Width is used to refer to the height of M or height of P, replace it with j
	- When Width is used to refer to the width of M or height of N, replace it with k
	- When Width is used to refer to the width of N or width of P, replace it with l

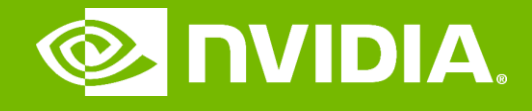

#### GPU Teaching Kit

Accelerated Computing

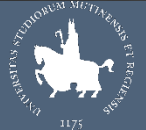

**UNIMORE** 

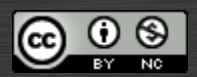

The GPU Teaching Kit is licensed by NVIDIA and the University of Illinois under the [Creative Commons Attribution-NonCommercial](http://creativecommons.org/licenses/by-nc/4.0/legalcode) 4.0 International License.